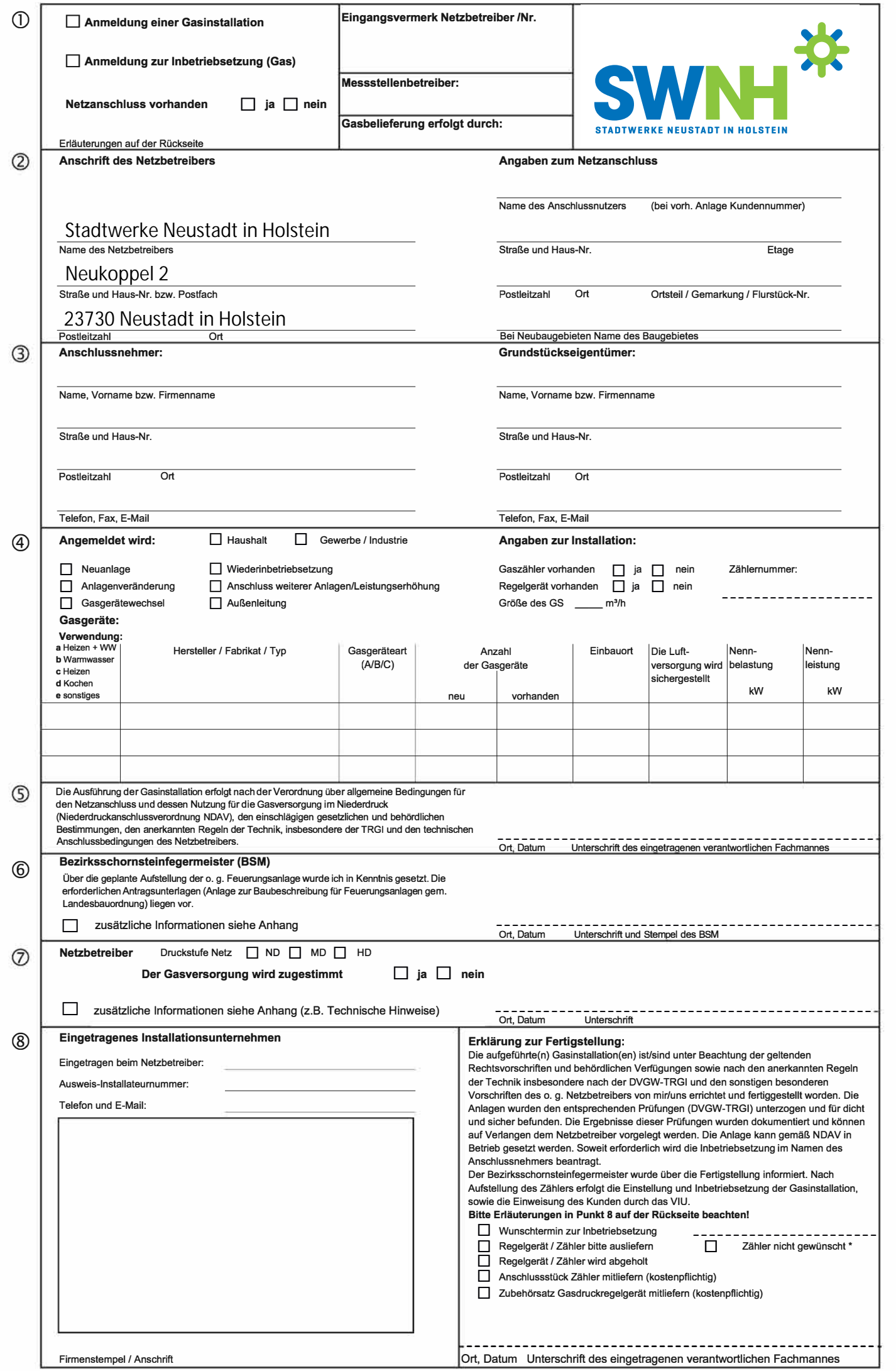

## Erläuterungen zum Vordruck "Anmeldung einer Gasinstallation"

- ① Hier bitte durch ankreuzen kenntlich machen, ob es sich um eine Anmeldung oder eine Inbetriebsetzung handelt. lzu Bitte teilen Sie uns auch mit, ob ein Netzanschluss bereits vorhanden ist. Sollte kein Netzanschluss vorhanden sein. wird ein Angebot zugesandt.
- (2) Anschrift des jeweiligen Netzbetreibers und Angaben zum Netzanschluss eintragen. lzu Sollte ein anderer Messstellenbetreiber gewählt werden, sind die Angaben mit anzugeben (als Anlage)!

(3) • Angaben zum Anschlussnehmer und Angaben zum Grundstückseigentümer hier einfügen. lzu Der Anschlussnehmer ist der Eigentümer der an das Versorgungsnetz über den Netzanschluss angeschlossenen Kundenanlage. Ein Vertrag zwischen Anschlussnehmer und Netzbetreiber regelt die Anbindung der Kundenanlage an das Versorgungsnetz einschließlich der Nutzung des Grundstücks durch den Netzbetreiber. Der Netzanschlussnutzer ist der Nutzer des Anschlusses. Das kann der Anschlussnehmer, aber auch der Mieter eines Hauses oder einer Wohnung sein. Ein Anschlussnutzungsvertrag zwischen Netzbetreiber und Anschlussnutzer regelt die Rechte und Pflichten hinsichtlich der Nutzung der Kundenanlage zur Einspeisung und Entnahme von Energie.

- (4) Hier bitte auswählen welche Arbeiten ausgeführt werden sollen und in welchem Bereich dies geschehen soll. lzu
	- . Bitte teilen Sie uns mit, ob schon Gaszähler sowie Gasdruckregelgerät vorhanden sind. Wenn ja, bitte die Zählernummer mit angeben.
	- . Bitte die neuen sowie vorhandenen Gasgeräte mit deren Verwendung sowie Leistungsangaben vermerken.
	- · Im Feld Gasgeräteart bitte die Art des Gerätes eintragen (z.B. B11, C33x u.s.w.).
- 6 Bitte bestätigen Sie, dass die Installation ordnungsgemäß durchgeführt wird. zu
- 6 Hier wird vom Bezirksschornsteinfegermeister bestätigt, dass er über die geplante Aufstellung informiert wurde. lzu
- **zu** 7 • Zustimmung des Netzbetreibers
- lzu ® • Im Installateurverzeichnis eines Netzbetreibers eingetragenes Installationsunternehmen gemäß NDAV § 13 (2). . Bei Verwendung des Vordrucks als Inbetriebsetzung ist die aufgeführte Haftungserklärung vom verantwortlichen Fachmann zu unterschreiben.
	- . Die Inbetriebsetzung (Gasdruckregler- und Zählereinbau) erfolgt nach Abstimmung mit dem örtlichen Netzbetreiber. (sh. techn. Anschlussbedigungen bzw. Information des Netzbetreibers)

Bei Bedarf können das Anschlussstück für den Zähler bzw. der Zubehörsatz für das Gasdruckregelgerät bei einigen Netzbetreibern käuflich erworben werden.

\* Kunde wählt Messstellenbetreiber selbst

Bearbeitungsvermerke: